# Развитие подходов к разработке специализированных систем компьютерной визуализации<sup>∗</sup>

# В.Л. Авербух, М.О. Бахтерев, П.А. Васёв, Д.В. Манаков, И.С. Стародубцев

averbukh@imm.uran.ru

Екатеринбург, Россия, Институт математики и механики им. Н.Н. Красовского Уральского отделения РАН

 $B$  работе описывается развитие подходов к проектированию и реализации специализированных систем научной визуализации, разрабатываемых для представления результатов математического и компьютерного моделирования сложных процессов и явлений. Описаны подходы к реализации таких систем в рамках конструктора специализированных систем научной визуализации, декларативно-императивного подхода, и веб-подхода. Представлены результаты визуализации компьютерных моделей, полученные при помощи этих систем. Предложен новый язык для описания сцен научной визуализации, удобный для пользователей – прикладных математиков. Рассмотрены возможности использования в специализированных системах сред виртуальной реальности, средств естественного интерфейса и средств физической визуализации. Также рассмотрена задача верификации визуализации.

Ключевые слова: научная визуализация, виртуальная реальность, естественный интерфейс

# Development of Approaches to Realization of Specialized Visualization Systems<sup>∗</sup>

V.L Averbukh, M.O. Bakhterev, P.A. Vasev, D.V. Manakov, I.S. Starodubtsev

Yekaterinburg, Russia, Krasovskii Institute of Mathematics and Mechanics, Ural Branch of the RAS

The paper is devoted approaches to design and development of specialized visualization systems. These systems are used to visualize results of mathematical and computer modeling of complex processes and phenomena. The approaches to realizations of such systems are described. There are among them the approach realized in Constructor of Specialized Visualization Systems, the Declaratively-Imperative Approach, Web-approach based on Qml. Visualization examples are described. A new language to describe scenes of scientific visualization is proposed. This language is user-friendly for applied mathematicians. Opportunities and problems of using in specialized systems such means as virtual reality environments, natural interfaces, and physical visualization are considered. The problem of visualization verification is set.

Keywords: Scientific Visualization, Virtual Reality, Natural Interfaces

### Введение

Специализированные системы являются одним из направлений развития средств научной визуализации, обеспечивающих процессы математического и компьютерного моделирования [1, 2, 3, 4]. В течение целого ряда лет мы разрабатывали специализированные системы для различных задач [5, 6, 7, 8]. Были реализованы системы визуализации для ряда задач оптимального управления, математической физики, медицины. Получены результаты в визуализации некоторых многомерных множеств [9]. В течение ряда лет разрабатывалась система визуализации для задач математической физики, связанных с сеточными методами вычислений. В результате удалось представить, в частности, сетку с шестигранными примитивами и сплошную тетраэдральную. Система позволяла визуализировать сетки размером до 10<sup>8</sup> узлов.

В результате анализа опыта разработок была описана методика проектирования и разработки специализированных систем визуализации. В рамках методики определены роли участников процесса разработки: заказчик-пользователь, проектировщик визуализации, специалист в методах компьютерной графики и человеко-компьютерного взаимодействия. (Конечно, возможно объединение различных ролей одним человеком.)

Выделены основные позиции схемы проектирования специализированных систем визуализации, в которую, в частности, входит этап проектирования визуализации.

Проектирование визуализации включает в себя учет знаний об абстракции модельных сущностей, обеспечивая тем самым основу для интерпретации различных аспектов модели. Основой визуального проектирования является проектирование видов отображения.

Вид отображения (view) определяется как абстракция графического вывода, содержащая спецификацию визуальных объектов, их атрибутов, их взаиморасположения, возможной динамики и способов взаимодействия [10]. При этом визуальные формы абстрактных данных не связаны ограничениями, накладываемыми определенными графическими системами и методами рендеринга. При про-

Работа опубликована при финансовой поддержке РФФИ, грант 15-07-20347.

ектировании вида отображения предусматриваются допустимые изменения картинки, анимация, и способы взаимодействия с визуальными объектами. Вид отображения можно понимать как методику визуального представления данных, своего рода, визуальную процедуру, которая при реализации в конкретных визуальных средах и при связывании с реальными данными выводится на графические устройства как графический вывод (graphical  $display$ ), в который переходят атрибуты этого вида отображения.

При разработке видов отображения очень важно мнение заказчика-пользователя, определяющего цели моделирования и задачи визуализации. Особенно велико его значение при проектировании визуализации сложных математических моделей с абстрактной образностью.

К традиционному подразделению типов визуализации на иллюстративную и когнитивную можно добавить еще доказывающую визуализацию. Иллюстративная визуализация показывает уже известные феномены. Когнитивная, способствующая мышлению, визуализация показывает принципиально новые эффекты, которые позволяют получить новое знание [11]. Доказывающая визуализация должна показывать результаты численного исследования, подтверждая (или опровергая) те или иные идеи математика.

Различные типы визуализации определяют выбор видов отображения и способов визуализации. Если при постановке задачи у пользователя нет готовых представлений об образности визуализации, нет соответствующих известных видов отображения, то задача визуализации требует разработки специализированной системы, для которой возможно потребуются и специальные методы рендеринга, и решение особых системных залач.

# Среды разработки специализированных систем

Разработка систем визуализации «с нуля» требует решения многих рутинных задач. Необходимо подобрать окружение исполнения и графическую библиотеку, реализовать структуры данных, алгоритмы рендеринга, взаимодействие с пользователемит. п.

Многократное повторение этих действий формирует потребность их автоматизации. В идеале, требуются какие-то высокоуровневые средства описания визуализации, которые позволят заказчикупользователю и специалистам по визуализации работать эффективнее.

Далее в разделе приводятся результаты нашей в работы в этом интересном для нас направлении.

### Конструктор систем визуализации

Среда предоставляет пользовательский интерфейс, позволяющий удобно манипулировать имеющейся сценой, а также включает мощное ядро, дающее возможность хранить трёхмерную сцену и динамически работать с ней посредством программного интерфейса (АРІ). При этом процедуры восстановления геометрических представлений выносятся во внешние программные модули (плагины), что позволяет настраивать систему под конкретные нужды. Среда играет роль «конструктора», позволяющего создавать новые специализированные под конкретные задачи системы визуализации [12, 13].

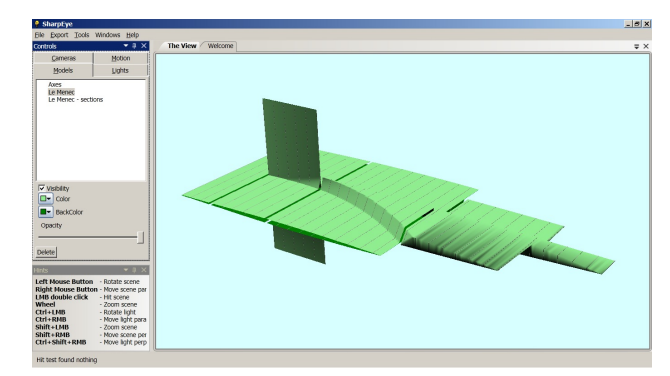

Рис. 1: Внешний вид системы.

Предусмотрен набор классов визуальных объектов, моделей, камер и источников света. Главным типом объектов, с точки зрения программиста, применяющего конструктор, является модель. Модель - это объект трехмерной сцены, являющийся визуальной сущностью.

По команде загрузки данных программа проводит голосование по списку внешних модулей, определяя, который из них лучше разбирается в загружаемом файле. Модуль-победитель проводит загрузку, формируя сцену с помощью программного интерфейса.

После загрузки данных у пользователя появляется возможность отображения сцены и манипулирования ею. После того, как желаемое изображение получено, его можно экспортировать вовне в растровом или трехмерном формате.

Система показала свою работоспособность и применяется на практике для решения ряда задач визуализации.

Система написана на языке С# с применением графики WPF (Media3D). Язык модулей -. NET-совместимый (на практике использовались C# и IronRuby). Также реализован запуск в качестве модулей внешних процессов с протоколом общения по стандартным потокам. Информация по системе размещена на сайте http://sharpeye.lact.ru.

### Декларативно-императивный подход

В ходе применения конструктора было установлено, что код модулей на C# и даже на IronRuby зачастую оказывается громоздким. Поэтому авторами были выявлены некоторые типовые шаблоны программирования, используемые при создании модулей, и предложен новый язык для описания сцен научной визуализации  $|14, 15, 16|$ .

Язык позволяет описать некую древовидную структуру. Виды узлов: строковые значения, двумерные массивы, загрузка файлов, вызов подпрограмм (процессов), передача данных между узлами, шаблоны формирования новых узлов. Эта структура по своей природе декларативна. «Интерактивные» узлы, такие как запуск подпрограмм и загрузка файлов, вычисляются только по требованию. Возможность запуска подпрограмм наделяет язык императивным свойством. Отметим, что подпрограммы могут порождать новые узлы. Пример описания сцены на языке и результат работы приведены на рисунках 2 и 3.

```
set scene.model.spheres = array 14000 3 << file data.txt
\overline{z}set scene model spheres radius = 0.05\overline{3}set scene.model.spheres.color = green
```
системе Рис. 2: Описание говорит интерпретатора: при обращении  $\mathbf K$ переменной scene.model.spheres загрузи данные в двумерный массив размера  $14000\times3$  из первых  $14000$  строк файла data.txt, по 3 числа в строке. При обращении к переменной scene.model.spheres.radius верни «0.05», а .color — верни «qreen».

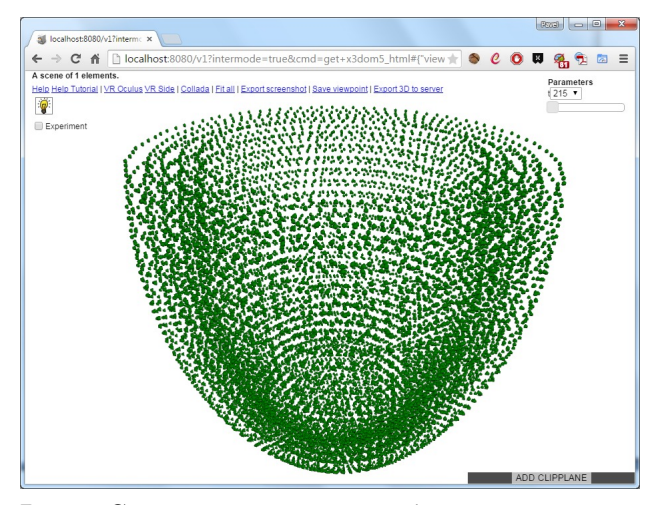

Рис. 3: Система визуализации обратилась к интерпретатору, и по суффиксам имен данных поняла, что необходимо отобразить 1 объект — набор сфер.

Подход показал себя мощным и лаконичным инструментом для создания сцен научной визуализации. Среди его практических применений - задачи

визуализации расчетов работы сердца, визуализация расчетов кристаллических решеток, и другие. Более подробная информация доступна на сайте http://view.lact.ru.

#### Веб-подход на основе Qml

Параллельно с развитием подхода, описанного в предыдущем подразделе, было замечено удобство другого языка,  $Qm1<sup>1</sup>$ , который также является декларативно-императивным и дополнительно - реактивным. Сообществом разрабатывается возможность запуска кодов Qml в веб-браузерах<sup>2</sup>. Одновременно с этим уровень технологий трехмерной графики для браузеров WebGL<sup>3</sup> показался нам достаточно высоким для применения в научной визуализации. Таким образом, существуют предпосылки для альтернативной реализации предложенного подхода, полностью в веб-среде (т. е. в браузере пользователя). В настоящее время это направление находится в стадии развития. Более подробная информация доступна на сайте http://viewlang.ru.

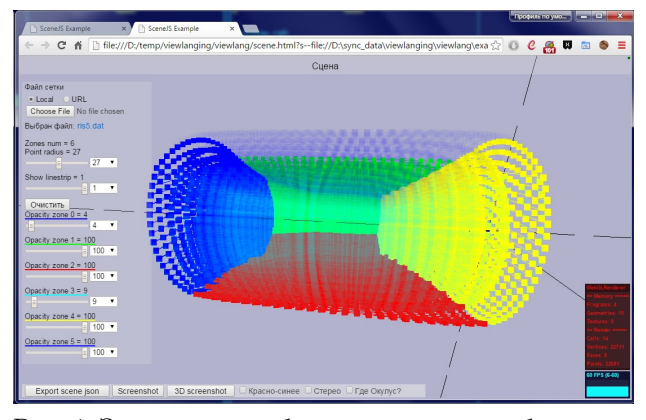

Рис. 4: Загрузка и отображение данных в браузере.

## Перспективные исследования и разработки

## Использование средств виртуальной реальности

Интерес к использованию сред виртуальной реальности для систем визуализации связан с такими характеристиками, как:

- трехмерность и стереоскопичность;
- динамичность;
- мультисенсорность (подача информации на несколько органов чувств);
- контроль над видимой частью виртуальной срелы:

<sup>1</sup>Язык QML. https://ru.wikipedia.org/wiki/QML

 ${}^{2}\Pi$ poekr QmlWeb: https://projects.kde.org/projects/ playground/www/qmlweb

возможность обеспечить взгляд изнутри (пространства), обеспечивая погружения в виртуальный мир [17].

Возможности очков виртуальной реальности были использованы в прототипах специализированных систем визуализации для показа изнутри сеток, кристаллов и отдельных участков сердца (рисунки 5 и 6).

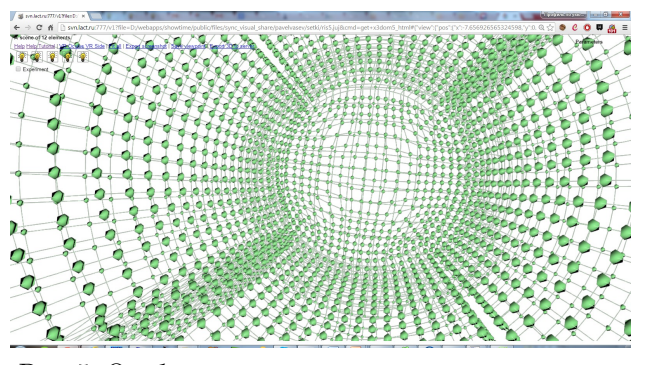

Рис. 5: Отображение модельной сетки «изнутри».

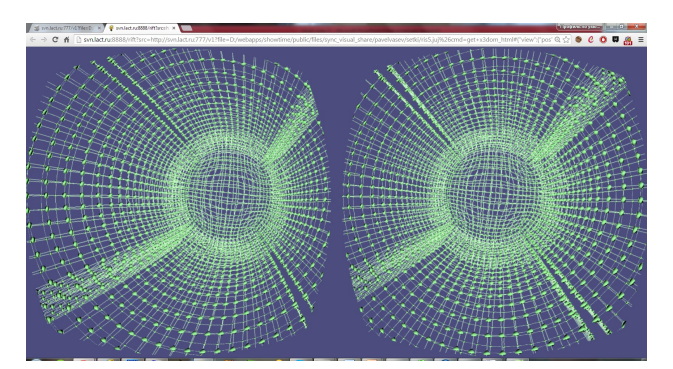

Рис. 6: Сетка с отображением для очков виртуальной реальности «Oculus Rift».

### Человеко-компьютерное взаимодействие

Задачи обеспечения взаимодействия возникают при разработке систем компьютерной визуализации на базе сред виртуальной реальности, предполагающих эффект присутствия. При использовании обычных средств ввода при работе также могут возникать проблемы непрерывного перехода от изучения виртуального мира к поиску нужных клавиш или иных устройств. Использование для манипуляций и навигации в виртуальном мире специальных джойстиков также не всегда удобно. Возникает задача разработки новых, удобных для осуществления основной деятельности пользователей человеко-компьютерных интерфейсов [18]. Для ее решения выполнена прототипная реализация системы естественного интерфейса, основанного на распознавании жестов. Проведены испытания средств жестового взаимодействия на базе использования устройства Leap Motion, закрепленного на стерео-очках Oculus Rift (рисунок 7).

#### Физическая визуализация

Особенности структуры множеств достижимости в задачах управления лучше воспринимаются при их представлении в виде трёхмерных фигур, полученных с использованием 3D-печати. Были начаты работы по использованию технологии 3D-печати для полноразмерного построения подобных множеств. Также предполагается изучение внутренней структуры множеств достижимости с помощью средств виртуальной реальности.

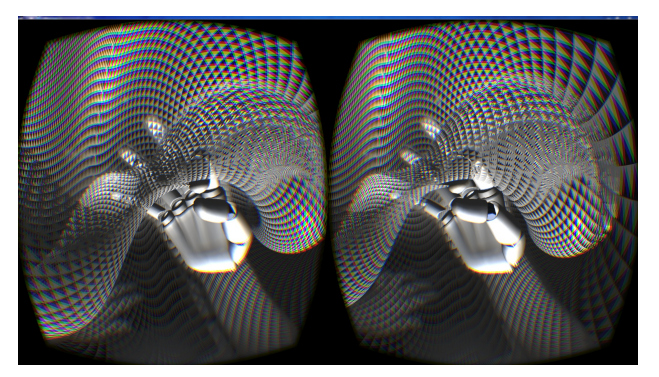

Рис. 7: Работа с сеткой в виртуальной реальности с использованием захвата лвижений.

# Заключение

Научная визуализация обеспечивает этапы анализа и интерпретации результатов математического и компьютерного моделирования. Специализированные системы позволяют увидеть особенности моделируемых явлений и процессов в виде качественной и достоверной «картинки». Достоверность результатов визуализации может быть обеспечена в рамках исследований по верификации и валидации визуализации. Верификация визуализации подразумевает наличие некоторой формальной модели.

Важной задачей является участие математика, проводящего исследование, в проектировании видов отображения для ускорения всего процесса разработки и улучшения качества работы системы визуализации. В настоящее время опробовано три подхода к созданию среды разработки специализированных систем, получен ряд результатов их применения в практике разработки специализированных систем. Сейчас идет работа по реализации систем визуализации сеток с использованием декларативно-императивного подхода и на основе веб-подхода. В рамках разрабатываемых систем предполагается применение сред виртуальной реальности и человеко-компьютерных интерфейсов на базе захвата движений.

Планируются также перспективные исследования и разработки в области многомерной визуализации, задачи которой связаны с моделированием ряда процессов.

Мы рассчитываем на сотрудничество с другими научными коллективами по разработке средств визуализации для различных задач математического и компьютерного моделирования.

## Литература

- [1] dos Santos S., Brodlie K. Gaining understanding of multivariate and multidimensional data through visualization // Computers & Graphics, 2004. – Vol.28, No.3. – pp. 311–325.
- [2] Bischof H.-P., Dale E., Peterson T. Spiegel A Visualization Framework for Large and Small Scale Systems // Proceedings of the 2006 International Conference on Modeling, Simulation & Visualization Methods, 2006. – pp. 199–205.
- [3] Wu E., Battle L., Madden S. he Case for Data Visualization Management Systems // Proceedings of the Very Large Data Bases Endowment (PVLDB), 7(10):903-906, 2014.
- [4] Godfrey P., Gryz J., Lasek P Interactive Visualization of Large Data Sets // Technical Report EECS-2015-03 March 31 2015. Department of Electrical Engineering and Computer Science. York University. Toronto, Ontario. Canada.
- [5] Averbukh V.L., Kumkov S.S., Patsko V.S., Pykhteev O.A., Yurtaev D.A. Specialized Visualization Systems for Differential Games // Progress in Simulation, Modeling, Analysis and Synthesis of Modern Electrical and Electronic Devices and Systems / N.E.Mastorakis (ed). S.L.: WSES Press, 1999. – pp. 301–306.
- [6] Зенков А.И. Разработка подхода к созданию специализированных систем визуализации для высокопроизводительных научных вычислений // Вопросы атомной науки и техники. Серия: Математическое моделирование физических процессов, 2003 – Вып.4. – С. 81–86.
- [7] Averbukh V.L. The Specialized Systems of Scientific Visualization // AIP Conference Proceedings. August  $2006. - Vol.849. - pp. 481-486.$
- [8] Авербух В.Л., Байдалин А.Ю., Бахтерев М.О., Васёв П.А., Казанцев А.Ю., Манаков Д.В. Опыт разработки специализированных систем научной визуализации // Научная визуализация. Квартал 4. Том 2. Номер 4. 2010. С. 27–39.
- [9] Васёв П.А., Перевалов Д.С. О создании методов многомерной визуализации // Труды 12-й Международной Конференции по Компьютерной Графике и Машинному Зрению ГрафиКон'2002, Н. Новгород, С. 431–437.
- [10] Heath M., Malony A., Rover D. The Visual Display of Parallel Performance Data // IEEE Computer, 1995, – Vol.28, No.11. – pp. 21–29.
- [11] Зенкин А.А. Когнитивная компьютерная графика. М: Наука, 1991.
- [12] Васёв П.А. Проект среды разработки специализированных систем визуализации // XII Международный семинар «Супервычисления и математическое моделирование». Тезисы. Саров. РФЯЦ ВНИИЭФ. 2010. С. 22–23.
- [13] Васёв П.А., Кумков С.С., Шмаков Е.Ю. Конструктор специализированных систем визуализации // Научная визуализация, 2013. квартал 2, том 4, номер 2, C. 64–77.
- [14] Бахтерев М.О., Васёв П.А. Один метод визуализации результатов суперкомпьютерных вычислений // Материалы III Всероссийской научнотехнической конференции «Суперкомпьютерные технологии» (СКТ-2014), 2014. Таганрог, НИИ МВС ЮФУ. С. 50–55.
- [15] Васёв П.А., Бахтерев М.О. Декларативноимперативный метод конструирования сцен научной визуализации // XV Международная конференция «Супервычисления и Математическое Моделирование». Тезисы. РФЯЦ ВНИИЭФ. Саров. 2014, C. 46.
- [16] Васёв П.А. Опыт применения конструктора сцен научной визуализации // Труды международной научной конференции «Параллельные Вычислительные Технологии» (ПаВТ'2015). Челябинск, ЮУрГУ. 2015. С. 500.
- [17] Baker M.P., Wickens Ch.D. Human Factors in Virtual Environments for the Visual Analysis of Scientific Data // NCSA-TR032, August 1995. Tech. Rep. ARL-9508/PNL-95-2. University of Illinois Aviation Research Lab.
- [18] Авербух В.Л., Авербух Н.В., Стародубцев И.С., Тоболин. Д.Ю. Использование жестовых интерфейсов при взаимодействии с объектами // Научная перспектива, 2014 – No.10(56). – С. 57–66.